#### **SENSIOLABS**

92-98 Boulevard Victor Hugo 92115 CLICHY Cedex Tel: 01 40 99 82 05 Fax: 01 40 99 82 30 Organisme de formation: 11 92 19266 92 SIRET : 752 893 842 00019 Web: http://trainings.sensiolabs.com

# **SensioLabs**

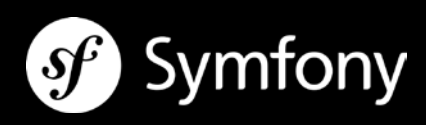

# **CONTROLER LES VERSIONS DU CODE AVEC GIT**

#### **Objectifs**:

Cette formation permet aux développeurs et intégrateurs de prendre en main le gestionnaire de version Git afin de garder le contrôle de leur travail. En une journée seulement, vous découvrirez le fonctionnement de Git ainsi que les commandes principales pour contrôler les version de votre code.

**Durée**: 1 jour - 7 heures **Prix inter:** 690€ HT / personne **Prix intra** : 2 100€ HT / jour – 8 personnes maximum **Code**: GITC1 **Public**: Développeur, chef de projet **Prérequis:** Aucun

#### **DEMARRER AVEC GIT**

- **Présentation de Git**
- **Différences avec Subversion**
- Dépôt local de données
- Contrôle d'intégrité des données
- **Snapshots versus différences**
- Installation d'un client Git sur Linux, Windows ou Mac OS X

#### **CONFIGURER GIT**

- Lister les préférences Git
- Définir son nom d'utilisateur et son email
- Définir son éditeur de code
- Définir son outil d'analyse de différentiel de versions

# **DECOUVERTE DES FONDAMENTAUX DE GIT**

- Initialiser un dépôt de code local
- Comprendre l'architecture d'un dépôt Git
- Ajouter et versionner des fichiers au dépôt
- **Example 2** Cloner un dépôt existant
- Ignorer des fichiers
- Supprimer, déplacer et renommer des fichiers du dépôt
- **Example 2** Consulter l'historique des révisions
- Annuler des modifications et récupérer des versions antérieures

Sensio SA

92 / 98 bld Victor Hugo, 92115 Clichy Cedex, France +33 (0)140 99 82 05 - http://sensiolabs.com

## **GESTION DES BRANCHES AVEC GIT**

- Introduction aux branches
- **Principes de branches et de fusion de branches**
- **Initier une nouvelle branche**
- Basculer d'une branche à une autre
- Réécrire l'histoire grâce au « rebasing »

#### **TRAVAIL COLLABORATIF AVEC GIT**

- Travailler en équipe avec des dépôts distants<br>Travailler avec des branches distantes
- Travailler avec des branches distantes
- Utiliser une plateforme collaborative en ligne : Github.com

## **EN SAVOIR PLUS SUR GIT**

Créé par Linus Torvalds, le père du noyau Linux, Git est aujourd'hui le gestionnaire de code source Open-Source à la mode. Git est un système de contrôle de version distribué à la fois performant, efficace et léger.

A la différence des systèmes de contrôle de versions centralisés comme Subversion ou CVS, Git offre même aux développeurs la possibilité de travailler sans connexion. De nombreux projets Open-Source d'envergure comme Linux, Ruby ou encore Symfony ont choisi Git afin de simplifier les contributions externes en provenance de la communauté.

Git est aujourd'hui un outil incontournable pour les développeurs, les architectes et les chefs de projet qui collaborent sur le même code source. De nombreux outils tels que Eclipse ou Netbeans l'intègrent par défaut ainsi que des plateformes de travail collaboratif en ligne comme le réseau Github.com